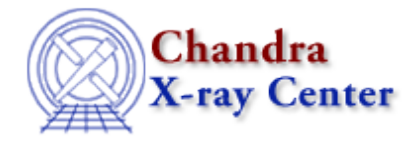

URL:<http://cxc.harvard.edu/ciao3.4/getenv.tm.html> Last modified: December 2006

*AHELP for CIAO 3.4* **getenv** Context: slangrtl

*Jump to:* [Description](#page-0-0) [Example](#page-0-1) [See Also](#page-0-2)

### **Synopsis**

Get the value of an environment variable

## **Syntax**

String\_Type getenv(String\_Type var)

# <span id="page-0-0"></span>**Description**

The getenv function returns a string that represents the value of an environment variable var. It will return NULL if there is no environment variable whose name is given by var.

### <span id="page-0-1"></span>**Example**

```
 if (NULL != getenv ("USE_COLOR"))
\left\{ \begin{array}{c} \end{array} \right. set_color ("normal", "white", "blue");
            set_color ("status", "black", "gray");
            USE_ANSI_COLORS = 1;
\begin{matrix} \end{matrix}
```
# <span id="page-0-2"></span>**See Also**

*slangrtl*

get\_defined\_symbols, \_\_get\_reference, \_\_is\_initialized, \_apropos, \_function\_name, array\_map, bstrlen, eval, import, init\_char\_array, is\_defined, length, putenv, strlen, strncmp, strsub, substr, uname

The Chandra X−Ray Center (CXC) is operated for NASA by the Smithsonian Astrophysical Observatory. 60 Garden Street, Cambridge, MA 02138 USA. Smithsonian Institution, Copyright © 1998−2006. All rights reserved.